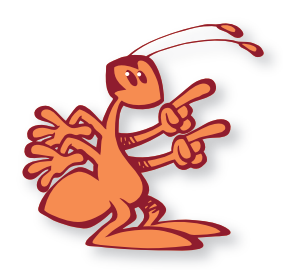

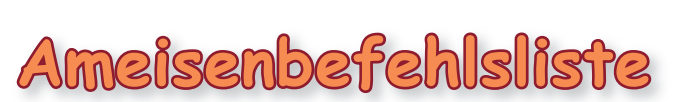

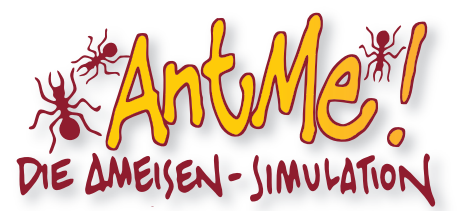

#### **DREHEN**

 Alle Angaben werden als ganze Winkel im Uhrzeigersinn in der Einheit Grad gemacht. 0 entspricht also rechts, 90 entspricht unten, 180 entspricht links, 270 entspricht oben und 360 entspricht wieder rechts. Die übergebenen Werte müssen sich nicht zwischen 0 und 359 befinden. Größere oder kleinere Werte werden automatisch umgerechnet.Das Drehen einer Ameise hat immer Vorrang vor dem Gehen. D.h. wenn eine Ameise einen Dreh-Befehl bekommt, w‰hrend sie einen Geh-Befehl noch nicht vollständig abgearbeitet hat, wird der Geh-Befehl unterbrochen und nach der Drehung fortgesetzt. Sich gleichzeitig drehen und gehen kann die Ameise nicht.

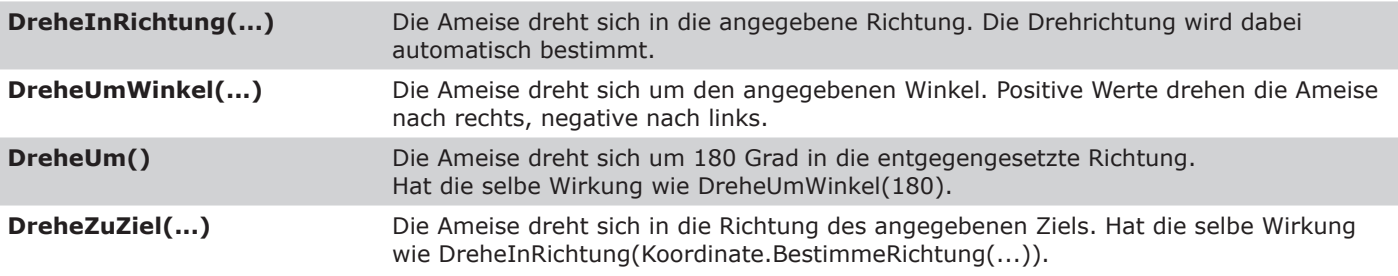

#### **GEHEN**

 Die Einheit von L‰ngenangaben bei den folgenden Befehlen ist Schritte. Zum Vergleich: eine Ameise ist vier Schritte lang, das Spielfeld misst im Einspieler-Modus 1200 x 900 Schritte.

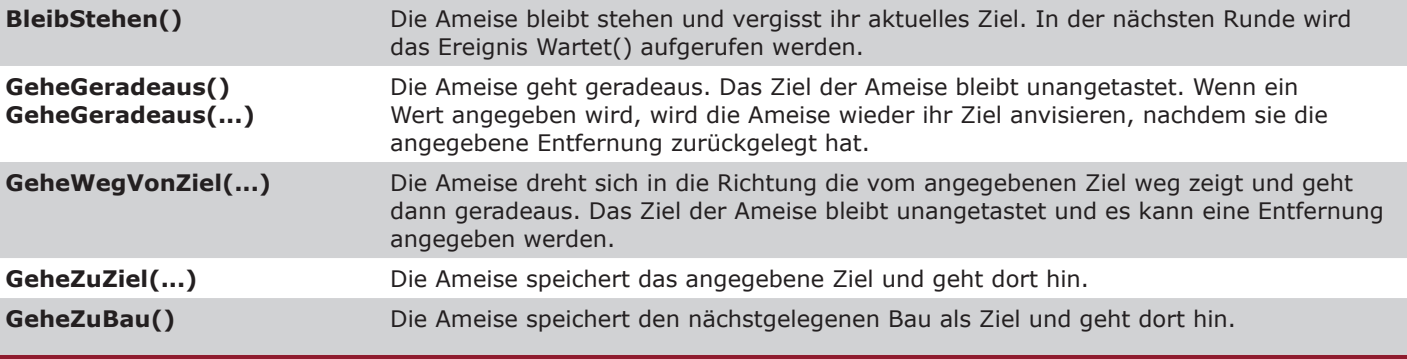

# **KAMPF**

GreifeAn(...) Die Ameise speichert den angegebenen Käfer als Ziel und geht dort hin. Wenn die Ameise bei dem Käfer angekommen ist, beginnt der Kampf.

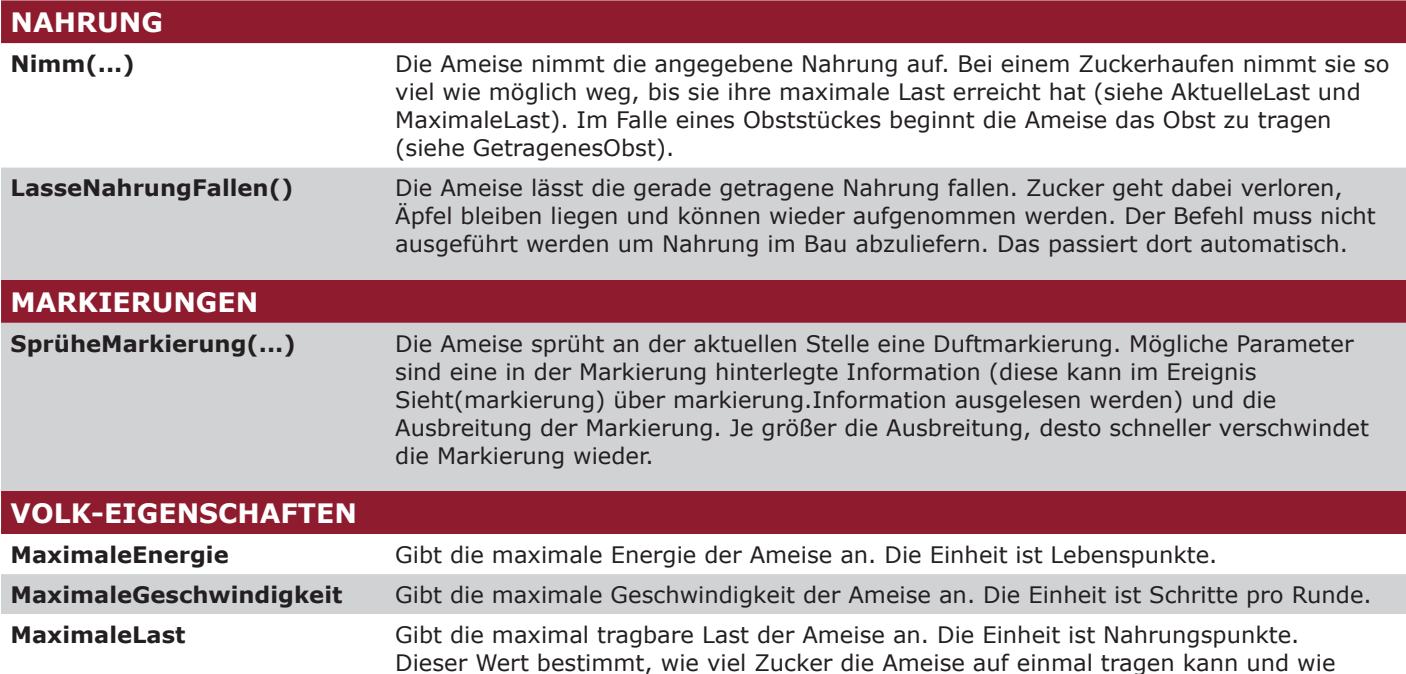

schnell sie ohne die Hilfe anderer Ameisen einen Apfel tragen kann.

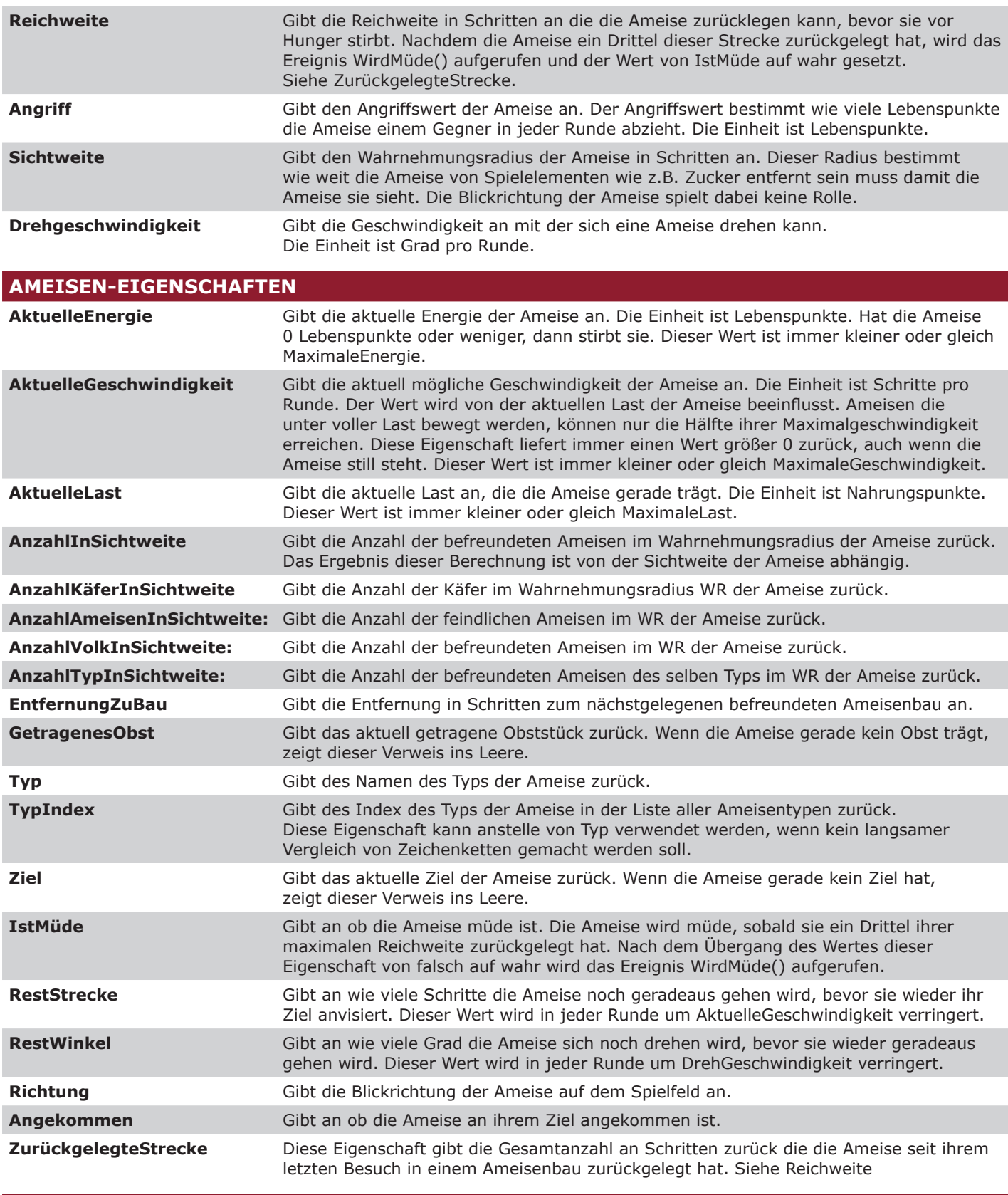

# **HILFSBEFEHLE FÜR NAHRUNGSAUFNAHME**

BrauchtNochTräger(...) Ermittelt ob das angegebene Obst noch mehr Ameisen zum Tragen benötigt.

## **HILFSBEFEHLE ZUR KOORDINATION**

Um in den folgenden Befehlen Bezug auf die aktuelle Ameise zu nehmen, wird in C# das Schlüsselwort this verwendet, in Visual Basic das Schlüsselwort Me.

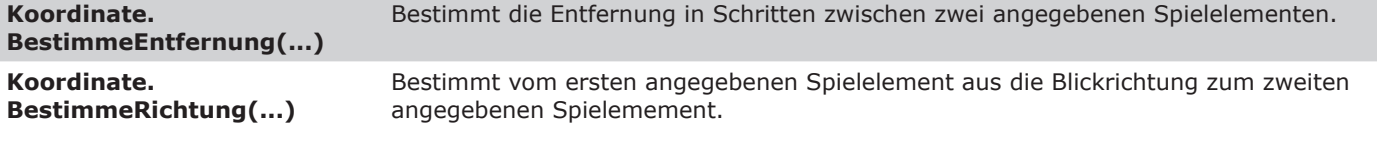

### **HILFSBEFEHLE FÜR ZUFALLSZAHLEN**

Zufall.Zahl(...) **Erzeugt eine zufällige Zahl zwischen den angegebenen Grenzen. Wenn nur ein Para**meter angegeben wird, wird eine Zahl zwischen 0 und der angegebenen Grenze - 1 bestimmt, wenn zwei Parameter angegeben werden, wird eine Zahl zwischen der unteren Grenze und der oberen Grenze - 1 bestimmt.